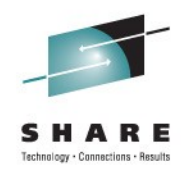

## **WebSphere Application Server Version 8 New z/OS Exploitation/Differentiation**

David Follis IBM

August 11, 2011 Session Number 9485

## **WebSphere Application Server Sessions**

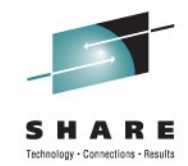

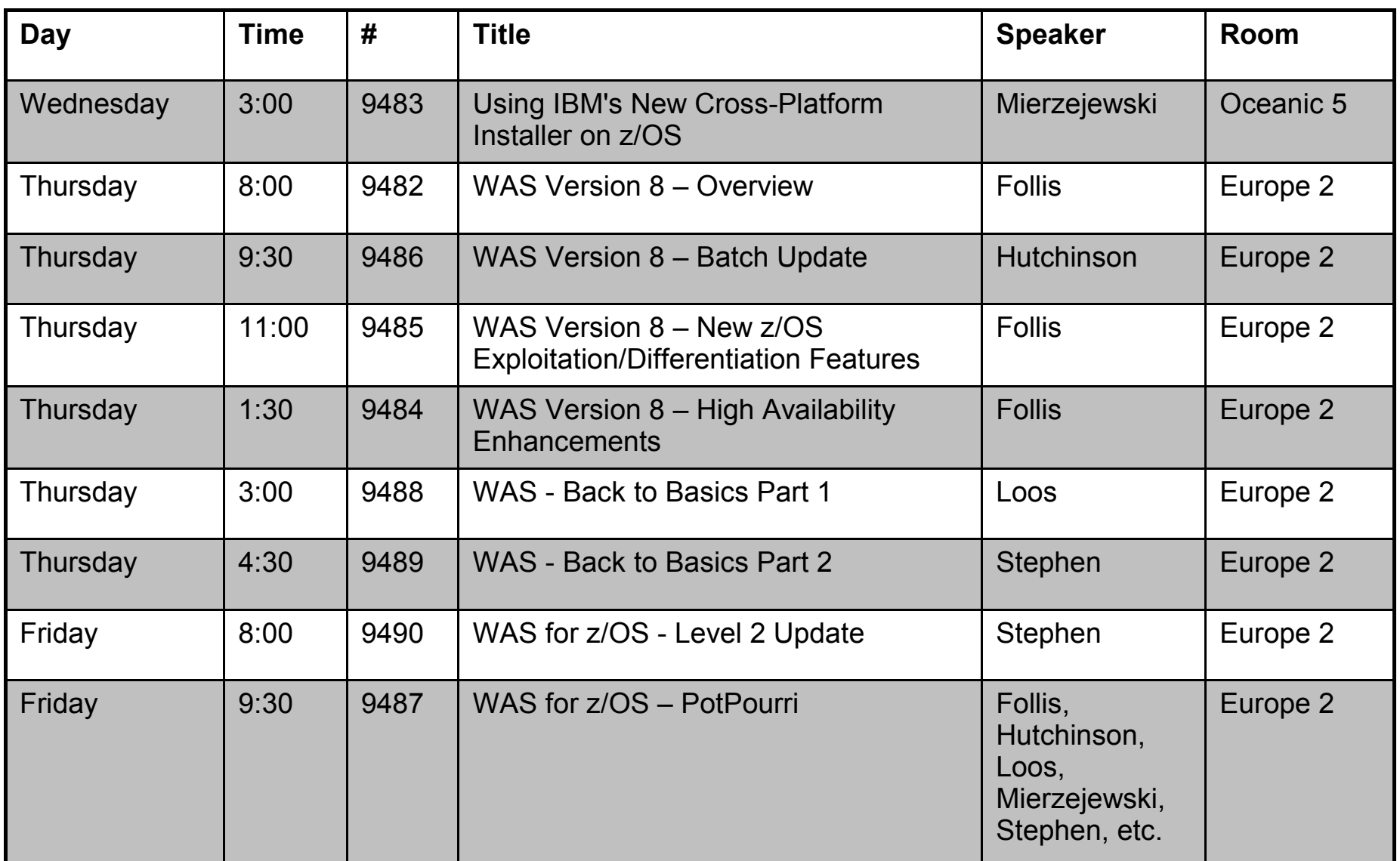

 $\dddotsc$ **In Orlando** 2011

**2**

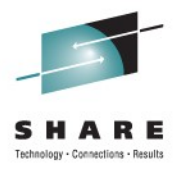

## **Trademarks**

**The following are trademarks of the International Business Machines Corporation in the United States and/or other countries.**

CICS\* DB2\* GDPS\* Geographically Dispersed Parallel Sysplex **HiperSockets** IBM\* IBM eServer IBM logo\* IMS On Demand Business logo

Parallel Sysplex\* RACF\* System z9 WebSphere\* z/OS zSeries\*

\* Registered trademarks of IBM Corporation

#### **The following are trademarks or registered trademarks of other companies.**

Java and all Java-related trademarks and logos are trademarks of Sun Microsystems, Inc., in the United States and other countries.

UNIX is a registered trademark of The Open Group in the United States and other countries.

Microsoft, Windows and Windows NT are registered trademarks of Microsoft Corporation.

SET and Secure Electronic Transaction are trademarks owned by SET Secure Electronic Transaction LLC.

\* All other products may be trademarks or registered trademarks of their respective companies.

#### **Notes**:

Performance is in Internal Throughput Rate (ITR) ratio based on measurements and projections using standard IBM benchmarks in a controlled environment. The actual throughput that any user will experience will vary depending upon considerations such as the amount of multiprogramming in the user's job stream, the I/O configuration, the storage configuration, and the workload processed. Therefore, no assurance can be given that an individual user will achieve throughput improvements equivalent to the performance ratios stated here.

IBM hardware products are manufactured from new parts, or new and serviceable used parts. Regardless, our warranty terms apply.

All customer examples cited or described in this presentation are presented as illustrations of the manner in which some customers have used IBM products and the results they may have achieved. Actual environmental costs and performance characteristics will vary depending on individual customer configurations and conditions.

This publication was produced in the United States. IBM may not offer the products, services or features discussed in this document in other countries, and the information may be subject to change without notice. Consult your local IBM business contact for information on the product or services available in your area.

All statements regarding IBM's future direction and intent are subject to change or withdrawal without notice, and represent goals and objectives only.

Information about non-IBM products is obtained from the manufacturers of those products or their published announcements. IBM has not tested those products and cannot confirm the performance, compatibility, or any other claims related to non-IBM products. Questions on the capabilities of non-IBM products should be addressed to the suppliers of those products.

Prices subject to change without notice. Contact your IBM representative or Business Partner for the most current pricing in your geography.

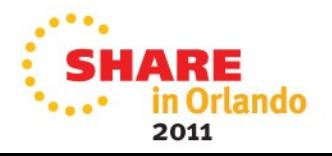

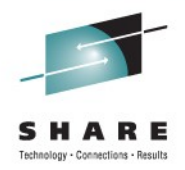

## **Disclaimer**

- The information contained in this documentation is provided for informational purposes only. While efforts were many to verify the completeness and accuracy of the information contained in this document, it is provided "as is" without warranty of any kind, express or implied.
- This information is based on IBM's current product plans and strategy, which are subject to change without notice. IBM will not be responsible for any damages arising out of the use of, or otherwise related to, this documentation or any other documentation.
- Nothing contained in this documentation is intended to, nor shall have the effect of , creating any warranties or representations from IBM (or its suppliers or licensors), or altering the terms and conditions of the applicable license agreement governing the use of the IBM software.
- Performance is based on measurements and projections using standard IBM benchmarks in a controlled environment. The actual throughput that any user will experience will vary depending upon considerations such as the amount of multiprogramming in the user's job stream, the I/O configuration, the storage configuration, and the workload processed. Therefore, no assurance can be given that an individual user will achieve throughput improvements equivalent to the performance ratios stated here.
- All customer examples cited or described in this presentation are presented as illustrations of the manner in which some customers have used IBM products and the results they may have achieved. Actual environmental costs and performance characteristics will vary depending on individual customer configurations and conditions.

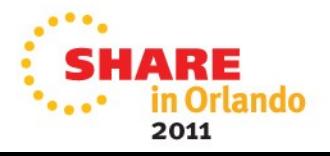

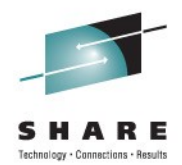

## **Granular RAS Controls**

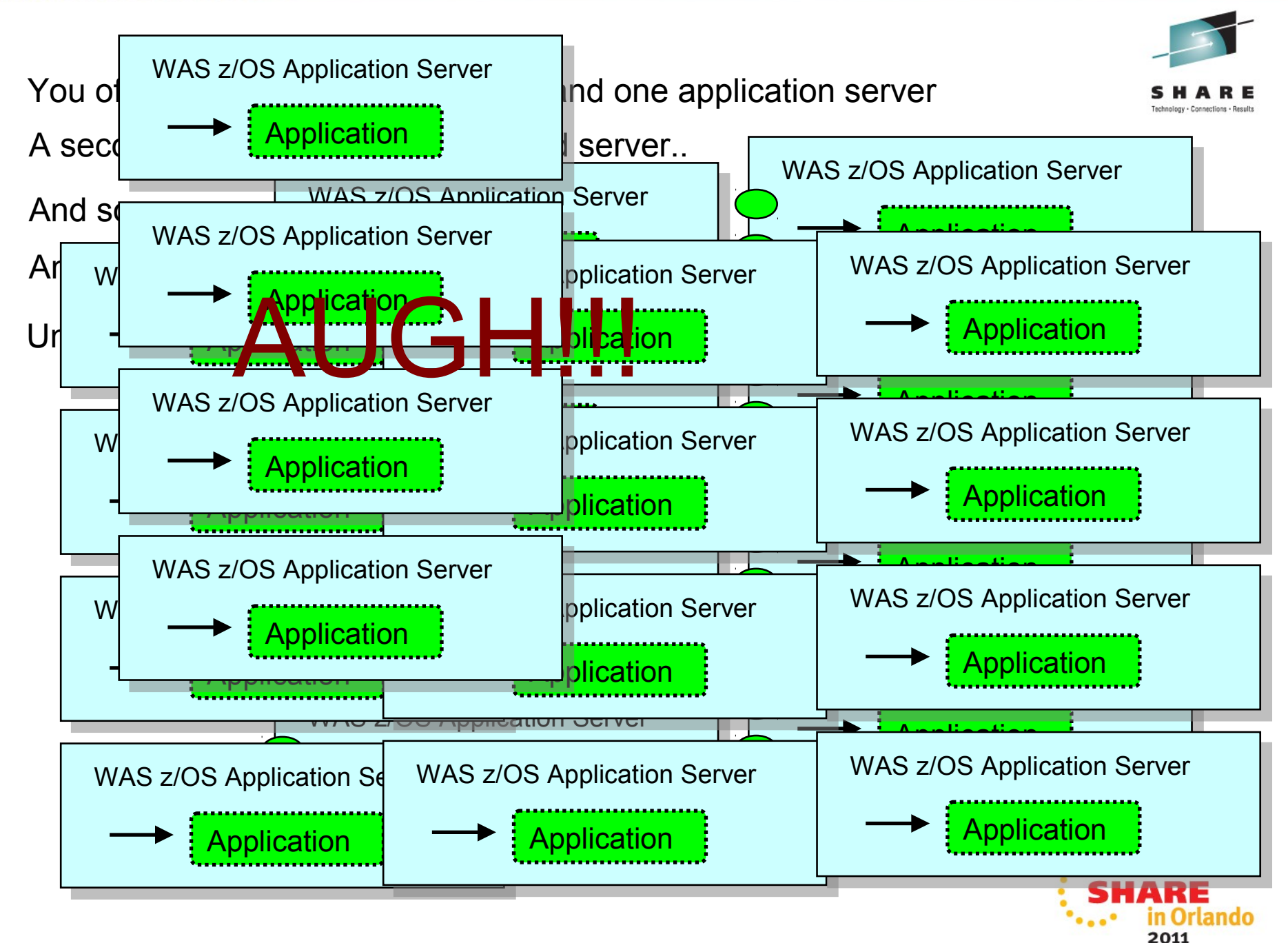

Why can't we just do this?

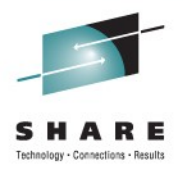

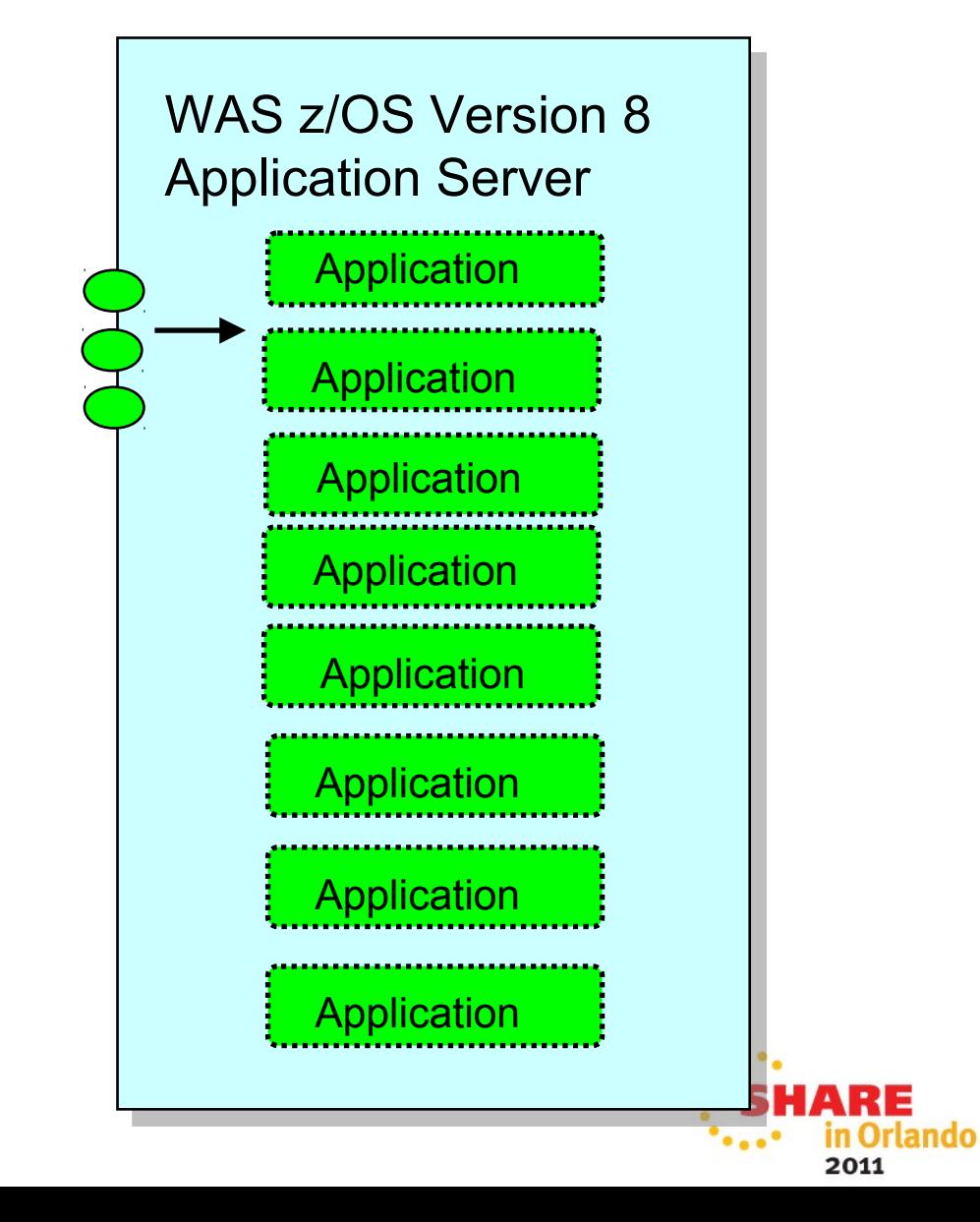

Or really (on z/OS) this...

And let WLM separate the applications by service class

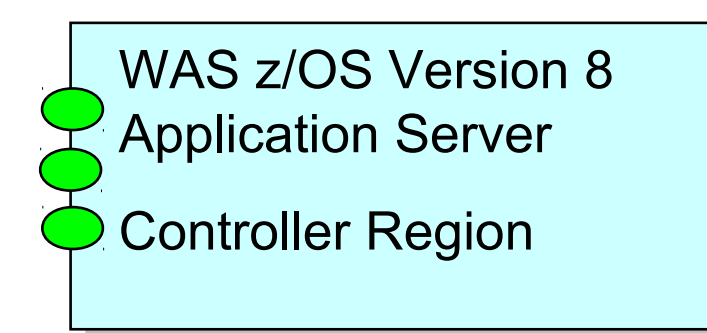

How does WLM know which requests are for which applications?

The Classification XML file....

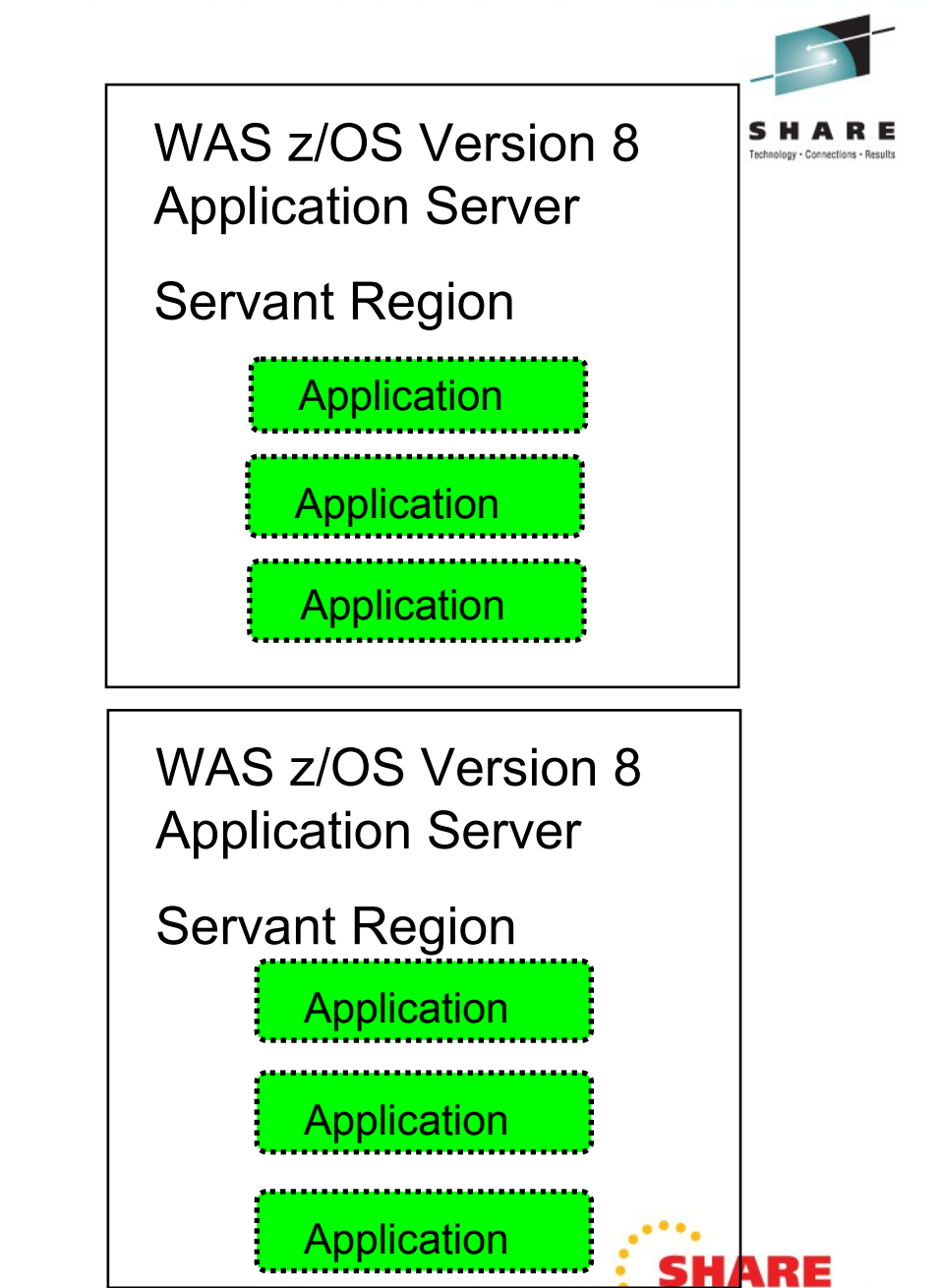

2011

### **How it Works**

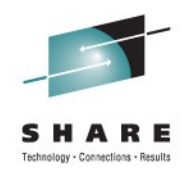

#### **The file supplies a set of criteria to match requests to transaction class names, which then match with rules in the CB subsystem type**

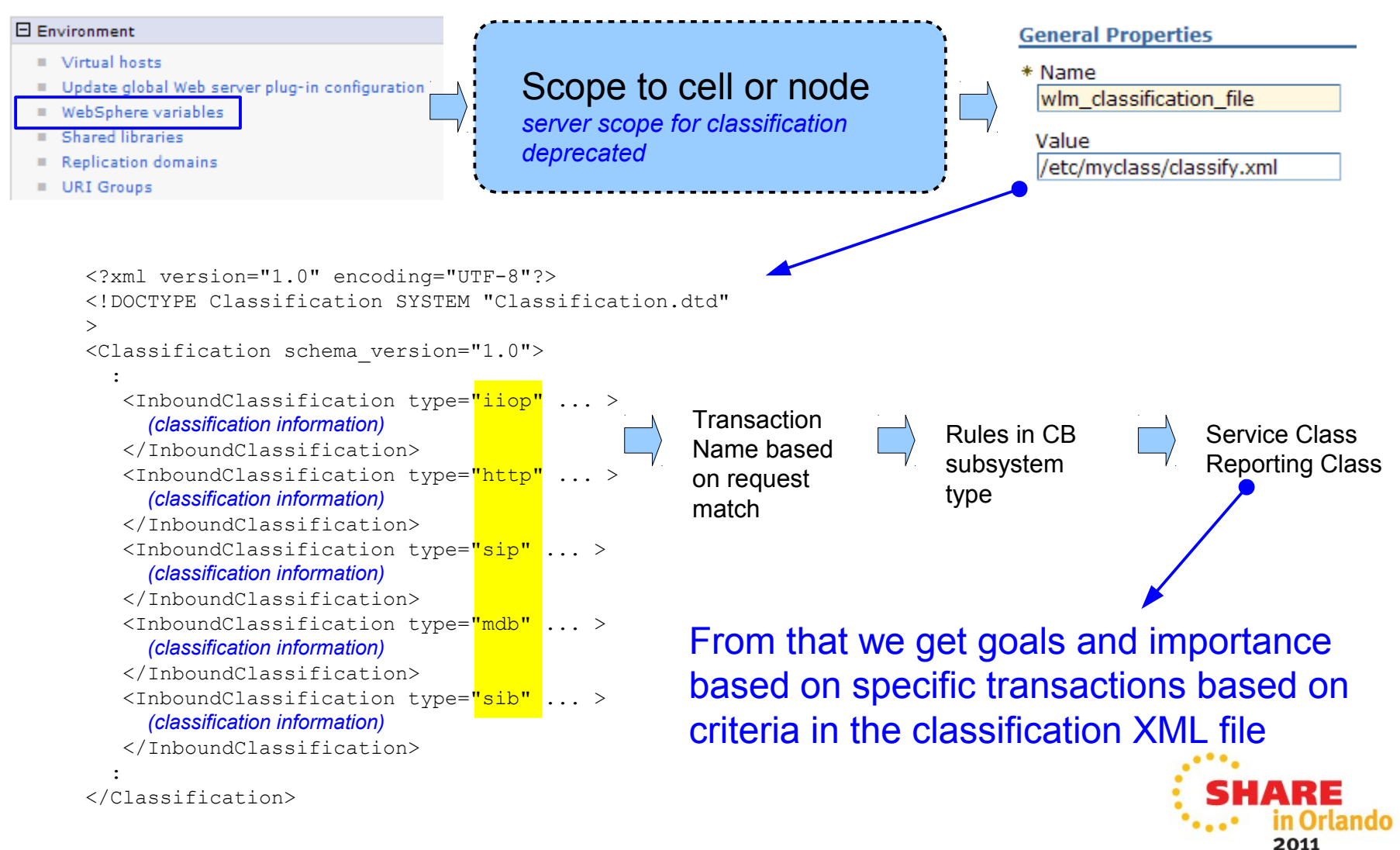

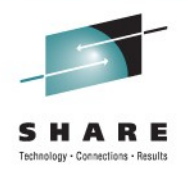

Another big issue with multiple applications in one server....

## TIMEOUTS

Timeout configuration is at the server level, per protocol

For example, HTTP has these variables:

protocol\_http\_timeout\_output protocol\_http\_queue\_timeout\_percent server region http stalled thread dump action

And for all protocols:

server region request cputimeused limit server region request cputimeused dump action

Could we put some of this stuff in the classification XML?

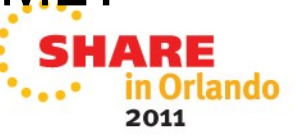

#### YES!

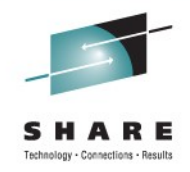

#### But before we get started.. here's a simple XML file, just the HTTP section:

```
<InboundClassification type="http" schema_version="1.0" default_transaction_class="M"> 
    <http_classification_info transaction_class="M"> 
         <http_classification_info transaction_class="Q" uri="/gcs/admin"/> 
         <http_classification_info transaction_class="R" uri="/gcs/admin/1*"/> 
    </http_classification_info> 
</InboundClassification>
```
Adding more tags is going to make this hard(er) to read, especially on a chart

SO......

Examples from here on are NOT COMPLETE and WILL NOT PARSE

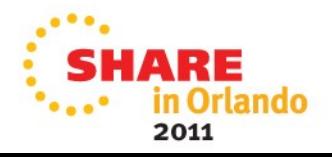

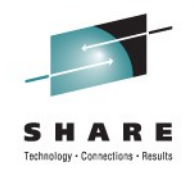

One more thing.... attribute inheritance

Suppose we have this XML fragment:

```
<InboundClassification type="http" . . .> 
   \langlehttp classification info . . .>
        \langlehttp classification info uri="/gcs/admin" . . . />
        <http classification info uri="/gcs/admin/1*" . . ./>
    </http_classification_info> 
</InboundClassification>
```
The outer 'http classification info' does NOT specify any classification values Host/Port/URI

So it matches ALL HTTP requests

The inner rules match a specific URI or one with a wildcard

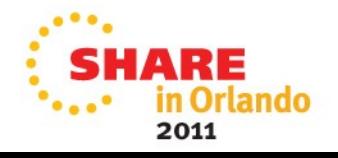

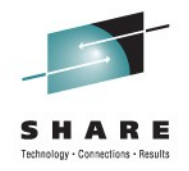

Now what if we add some dispatch timeout tags?

```
<InboundClassification type="http" . . .> 
   <http classification info dispatch timeout="300". . .>
       <http_classification_info uri="/gcs/admin" 
dispatch timeout="500".
      \theta <http classification info uri="/gcs/admin/1*" . . ./>
    </http_classification_info> 
</InboundClassification>
```
A request which matches /gcs/admin will get a timeout of 500 seconds

All other HTTP requests get 300 seconds.

Got it?

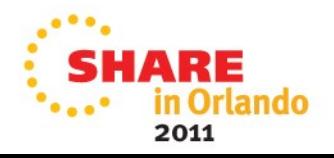

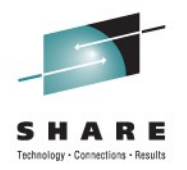

Now...finally.. we will go through the new tags in the XML file

There are three questions for each tag:

- 1) What is the tag value?
- 2) How does the tag interact with existing environment variables?
- 3) Are there Modify commands that interact with these variables?

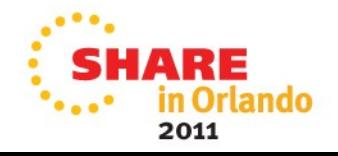

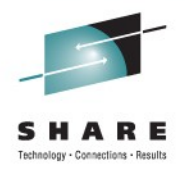

Dispatch Timeout

1) What is the tag value?

dispatch\_timeout

2) How does the tag interact with existing environment variables?

The environment variables are used as default values if no value is found in the XML file. Variables affected are:

control\_region\_wlm\_dispatch\_timeout protocol\_http\_timeout\_output protocol\_https\_timeout\_output protocol\_sip\_timeout\_output protocol\_sips\_timeout\_output control region mdb request timeout

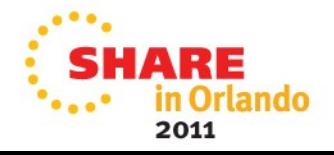

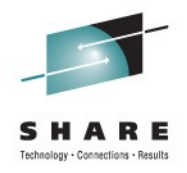

Timeout on the queue

1) What is the tag value?

queue\_timeout\_percent

2) How does the tag interact with existing environment variables?

The environment variables are used as default values if no value is found in the XML file. Variables affected are:

control\_region\_iiop\_queue\_timeout\_percent protocol\_http\_queue\_timeout\_percent protocol\_https\_queue\_timeout\_percent protocol\_sip\_queue\_timeout\_percent protocol\_sips\_queue\_timeout\_percent control region mdb queue timeout percent

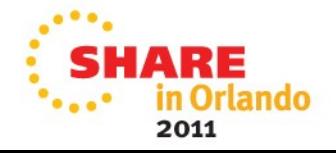

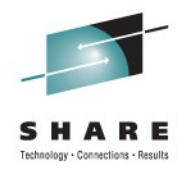

Timeout dump action

1) What is the tag value?

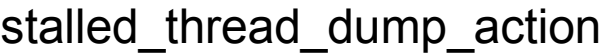

2) How does the tag interact with existing environment variables?

The environment variables are used as default values if no value is found in the XML file. Variables affected are:

server region iiop stalled thread dump action server region http stalled thread dump action server region https stalled thread dump action server\_region\_sip\_stalled\_thread\_dump\_action server region sips stalled thread dump action server region mdb stalled thread dump action

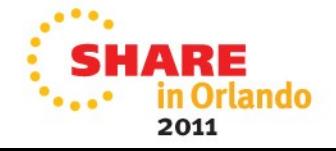

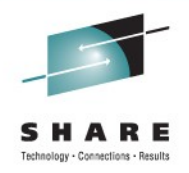

CPU Timeout and CPU Timeout Dump Action

1) What is the tag value?

cputimeused\_limit cputimeused\_dump\_action

2) How does the tag interact with existing environment variables?

The environment variables are used as default values if no value is found in the XML file. Variables affected are:

server region request cputimeused limit server\_region\_cputimeused\_dump\_action

3) Are there Modify commands that interact with these variables?

No.

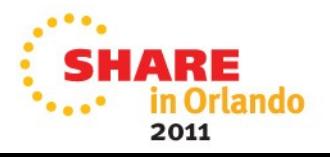

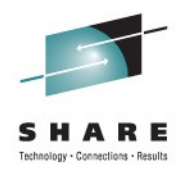

IIOP Outbound Request Timeout

1) What is the tag value?

request timeout

2) How does the tag interact with existing environment variables?

Actually its a Java property in this case. The property is used as default values if no value is found in the XML file. The property is:

com.ibm.CORBA.RequestTimeout

3) Are there Modify commands that interact with these variables?

No.

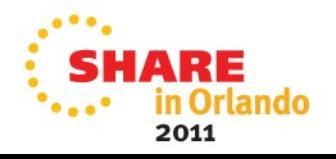

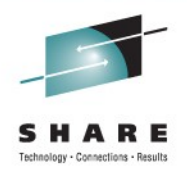

Timeout Output Recovery (SESSION or SERVANT)

1) What is the tag value?

timeout recovery

Only applies to HTTP/HTTPS/SIP/SIPS sections

2) How does the tag interact with existing environment variables?

The environment variables are used as default values if no value is found in the XML file. Variables affected are:

protocol\_http\_timeout\_output\_recovery protocol\_https\_timeout\_output\_recovery protocol\_sip\_timeout\_output\_recovery protocol\_sips\_timeout\_output\_recovery

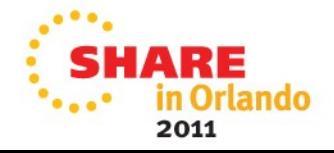

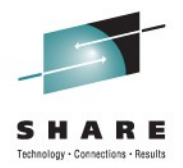

#### SMF Recording

#### 1) What is the tag value?

SMF request activity enabled SMF request activity CPU detail SMF request activity timestamps SMF request activity security

2) How does the tag interact with existing environment variables?

The environment variables are used as default values if no value is found in the XML file. Variables affected are:

server SMF request activity enabled server SMF request activity CPU detail server SMF request activity timestamps server SMF request activity security

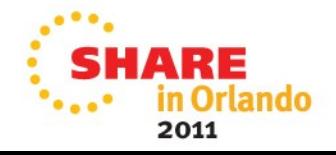

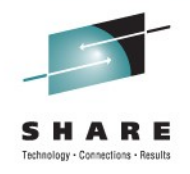

The existing commands:

MODIFY server,SMF,REQUEST,ON | OFF MODIFY server,SMF,REQUEST,CPU,ON | OFF MODIFY server,SMF,REQUEST,TIMESTAMPS,ON | OFF MODIFY server,SMF,REQUEST,SECURITY,ON | OFF

These now tell the server to IGNORE the XML contents and turn the indicated SMF recording ON or OFF

When you want to go back to honoring the XML contents Use the new RESET option

> MODIFY server,SMF,REQUEST,RESET MODIFY server,SMF,REQUEST,CPU,RESET MODIFY server,SMF,REQUEST,TIMESTAMPS,RESET MODIFY server,SMF,REQUEST,SECURITY,RESET

Remember that MODIFY server,DISPLAY,SMF will show the current settings

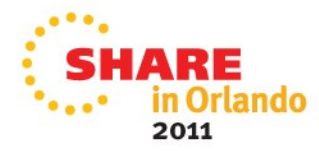

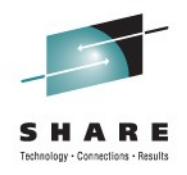

Dispatch Progress Monitor (DPM)

1) What is the tag value?

dpm\_interval dpm\_dump\_action

2) How does the tag interact with existing environment variables?

The DPM Interval is only set via Modify. If no value for the dump action is found in the XML, the default will be taken from this environment variable:

server region dpm dump action

3) Are there Modify commands that interact with these variables?

YES!

And MODIFY server,DISPLAY,DPM will show the current settings

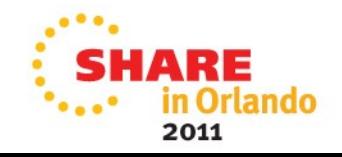

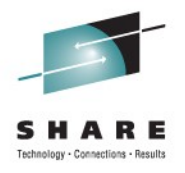

#### DPM Modify Command Options

#### MODIFY server,DPM,CLEAR\_ALL

Override XML, DPM Action=None, All DPM Intervals to zero

#### MODIFY server,DPM,RESET

Honor the XML content

#### MODIFY server,DMP,DUMP\_ACTION=NONE (or other values)

Ignore DPM dump actions in the XML

#### MODIFY server,DPM,DUMP\_ACTION=RESET

Honor DPM dump actions in the XML

#### MODIFY server,DPM,HTTP=500 (or other protocol, other values)

Ignore DPM intervals in the XML for HTTP and use 500 instead

#### MODIFY server,DPM,HTTP=RESET

Honor HTTP DPM intervals in the XML

#### MODIFY server,DPM,INTERVAL=0 (or other values)

Ignore DPM intervals in the XML and set all intervals to zero

#### MODIFY server,DPM,INTERVAL=RESET

Honor all DPM intervals in the XML

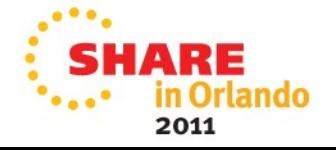

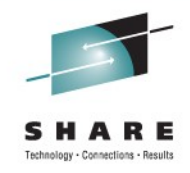

## All New Function: Message Tagging!

```
<InboundClassification type="http" . . .> 
  <http classification info uri="/gcs/*" message tag="GCS". . ./>
</InboundClassification>
```
The tag 'GCS' will show up in messages, traces, and printlns issued by a thread dispatching any request that matches /gcs/\*

#### For example:

Trace: 2011/03/21 22:15:48.298 02 t=6BEE88 c=0.6 key=S2 **tag=GCS** (0401D00A)

BossLog: { 0233} 2011/03/24 14:05:52.951 03 SYSTEM=SY1 CELL=WAS00 NODE=NDN1 CLUSTER=BBOC001 SERVER=BBOS001 PID=0X010063 TID=0X3156630000000043 t=6C6938 c=UNK ./bbgrjtr.cpp+717 **tag=GCS** ... BBOO0220E: SECJ6237E: Authorization failed. The SAF user MSTONE1 does not have READ access to any of the following SAF profiles in the EJBROLE class: [All#Role]. com.ibm.ws.security.zOS.authz.SAFAuthorizationTableImpl

To stop tagging of WTOs, set ras tag wto messages=0 In case message tagging breaks automation

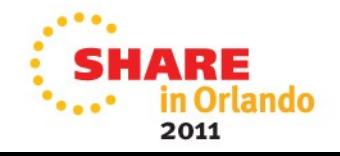

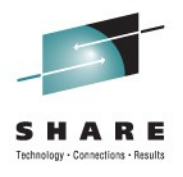

## Another New Function: Classification Only Trace!

#### Classification XML like this:

```
<InboundClassification type="http" . . .> 
   <http classification info uri="/gcs/admin/" classification only trace="1"/>
</InboundClassification>
```
Then turn on some tracing (e.g. WebContainer)

WebContainer tracing is captured

ONLY from threads dispatching a request that matches a URI of /gcs/admin

MODIFY server,TRACERECORD,OFF - turns all tracing off MODIFY server,TRACERECORD,ON - ignores the XML, trace on? MODIFY server,TRACERECORD,RESET - honor the XML

MODIFY server, DISPLAY, TRACERECORD - shows current setting

- 
- 
- 
- 

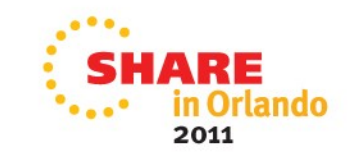

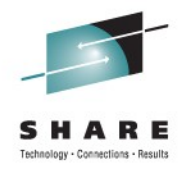

## Dynamic Updates to the XML

Re-read the current XML file MODIFY server,RECLASSIFY

Read a new XML file MODIFY server,RECLASSIFY,FILE=/some/path/and/file.xml

Display the file last read and when MODIFY server,DISPLAY,WORK,CLINFO

BBOJ0129I: The /tmp/wlm4.class.xml workload classification file was loaded at 2009/07/14 19:33:35.297 (GMT).

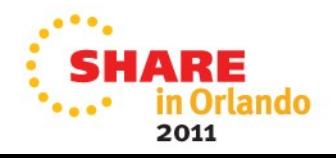

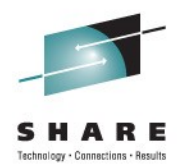

## **Other Hidden Gems (Service Stream)**

## **Shared Library Region**

The Shared Library Region can improve performance.

But in a 31 bit JVM it can be hard to use it and have room for the JVM Heap

# JVM Heap

2011

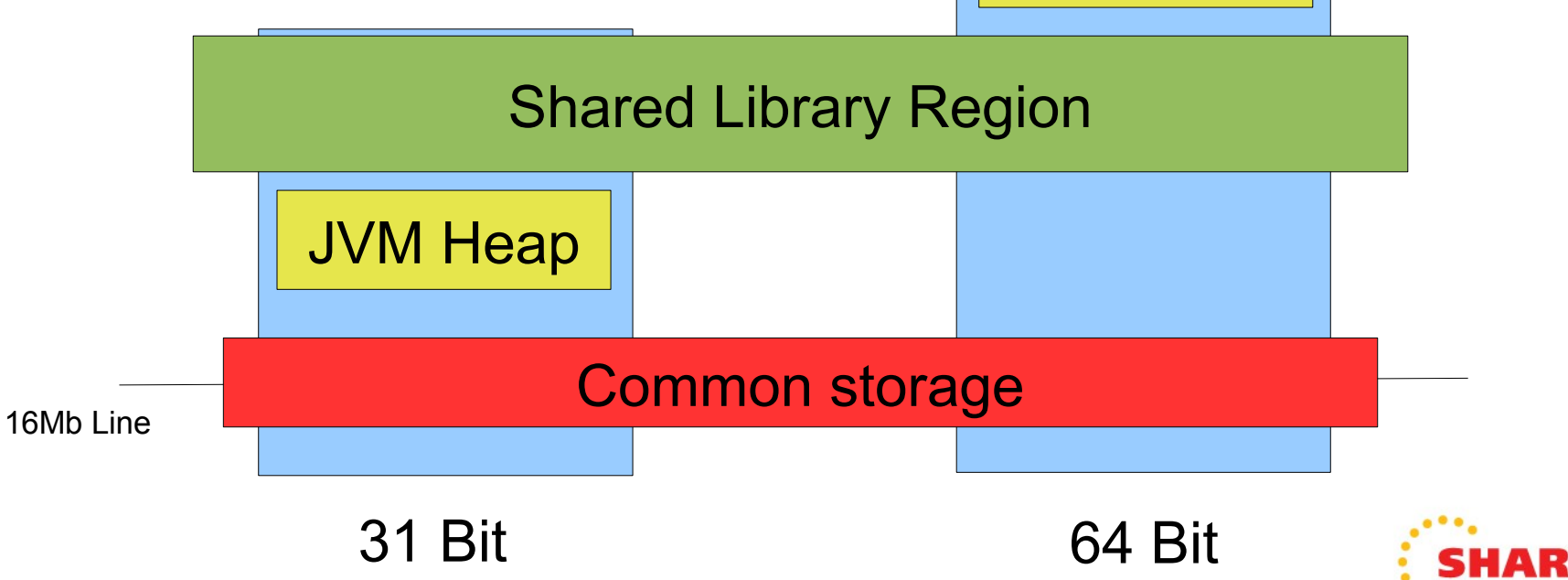

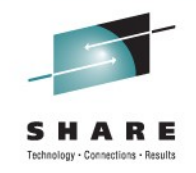

## **Shared Library Region**

- WP101320 describes how to use **BPXK\_DISABLE\_SHLIB** in OA33516 to turn off the shared library region in the current process
- Frees up below-the-bar storage for the JVM Heap
- Leaves it enabled for other processes that have the room
- To tell if it was set, you needed to look at a dump
- WAS V6.1 (PM36368) and WAS V7 (PM32677) help BBOO0341I VARIOUS RESOURCE MONITORING DATA: (64):(**67108864**):():():():()
- Shows the shared library region size for this process

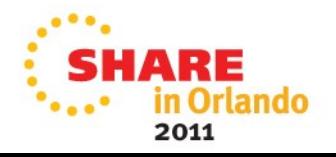

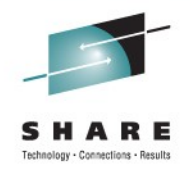

## **'Error' logstream browser options**

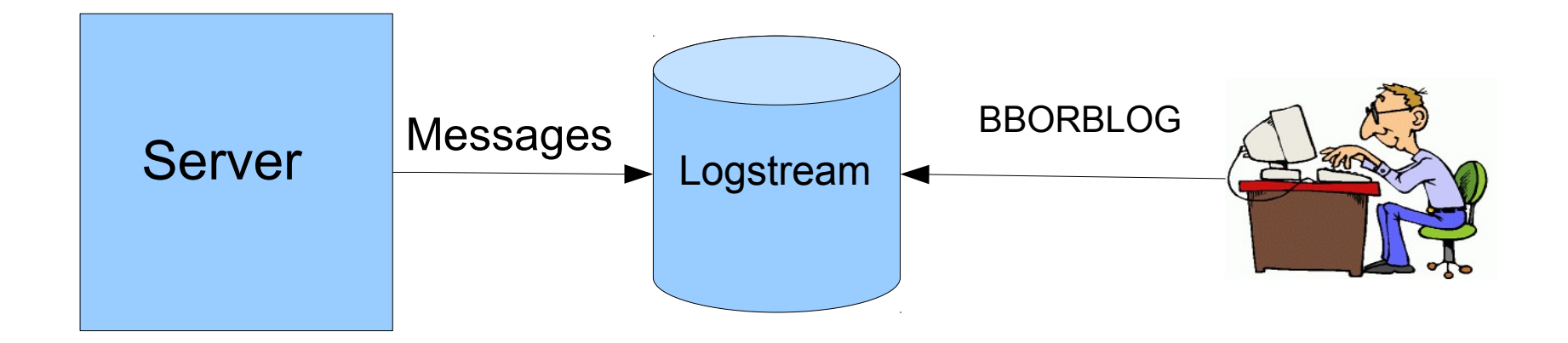

'Error' messages that are not WTOs are written to SYSOUT Or to the 'Error' log Logstream

Viewed with the BBORBLOG utility

PK91010 adds **outdsn** and **reclen** to control output dataset name and record length

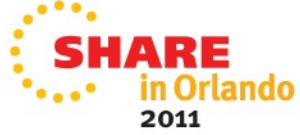

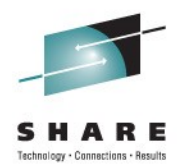

# **Other Hidden Gems (Version 8)**

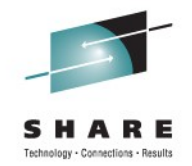

## **Routing for Modify Javacore etc.**

Modify JAVACORE, HEAPDUMP, TDUMP Dumps all regions (mostly)

Until V8!

Specify target ASID:

For example:

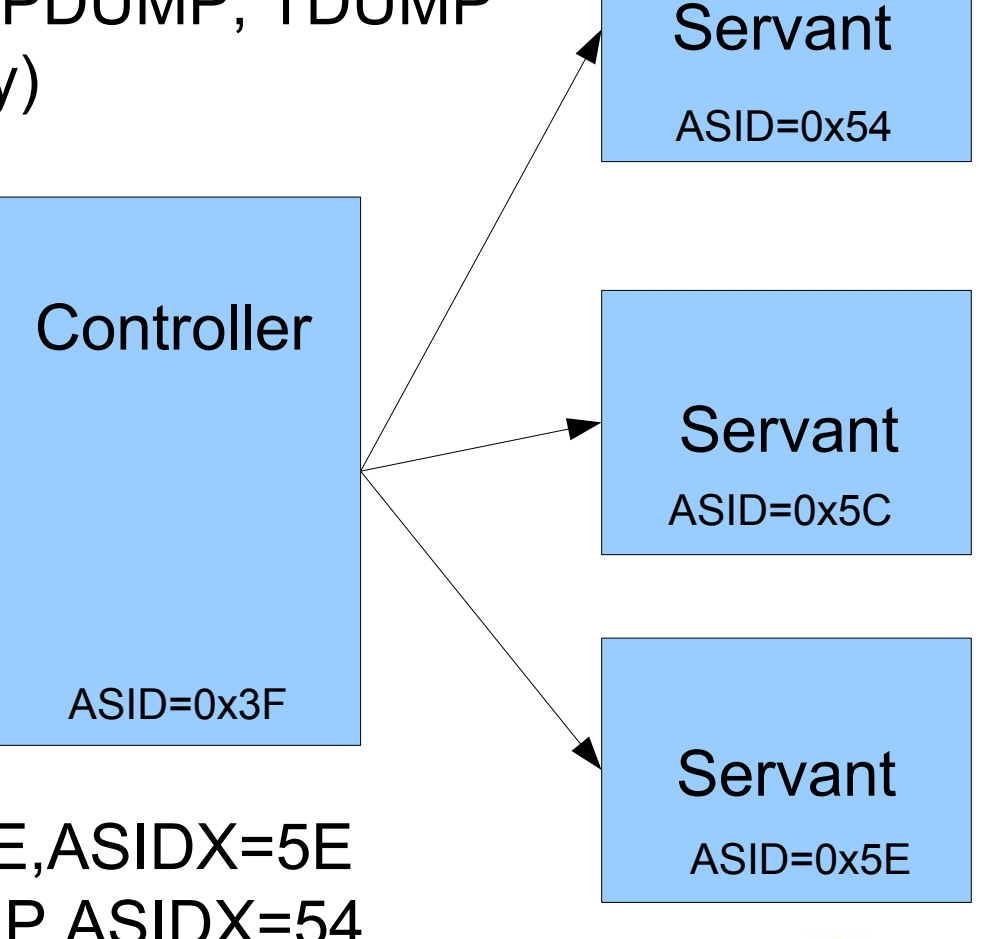

Modify server,JAVACORE,ASIDX=5E Modify server,HEAPDUMP,ASIDX=54 Modify server,TDUMP,ASIDX=**3F**

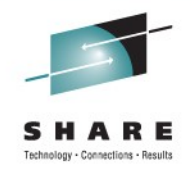

2011

## **Configure WLM AE\_SPREADMIN**

- Configure wlm\_ae\_spreadmin=0 or 1
	- Sets AE\_SPREADMIN(NO|YES) on IWM4SLI API call

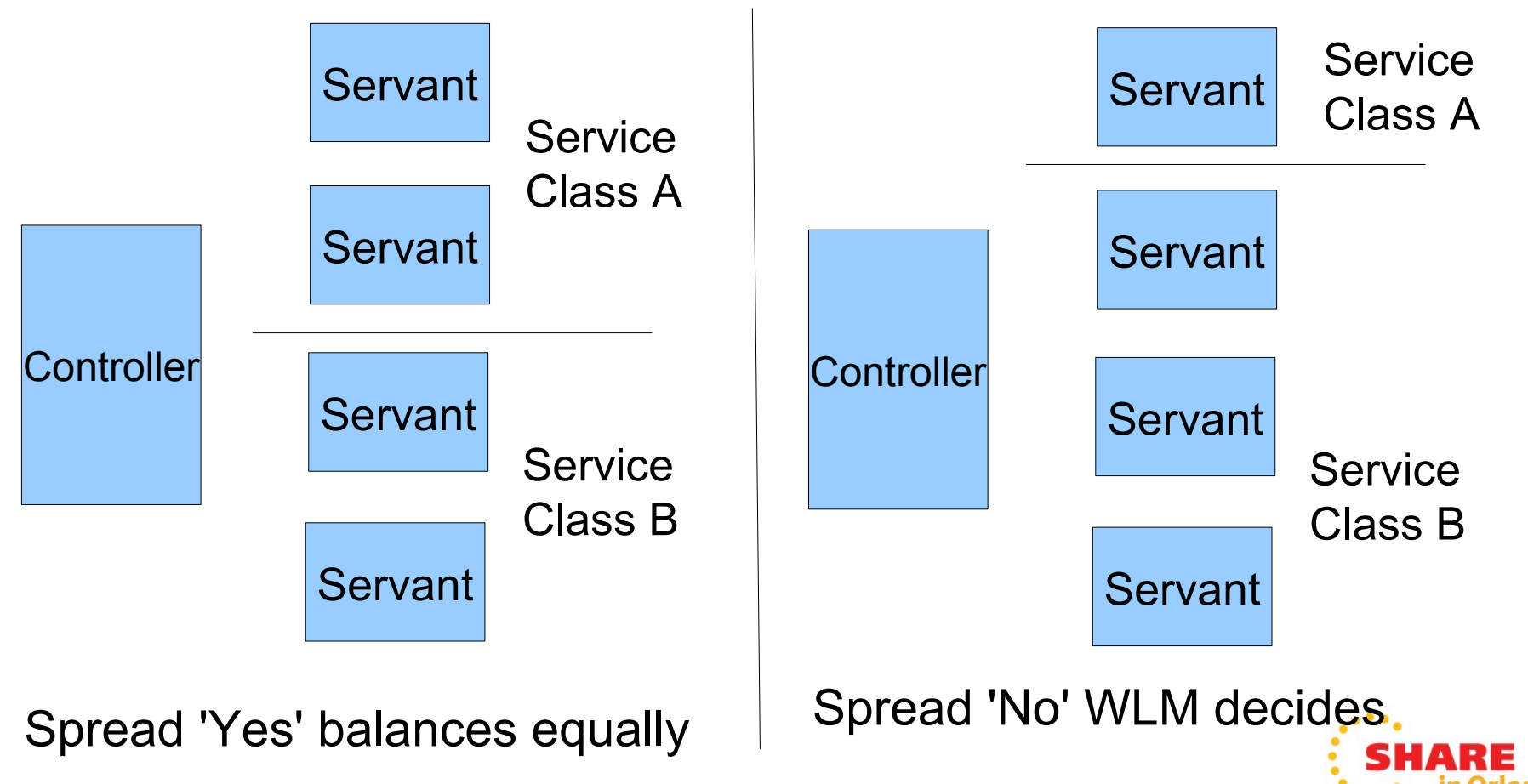

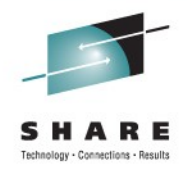

2011

## **Displaying 'Paused' state**

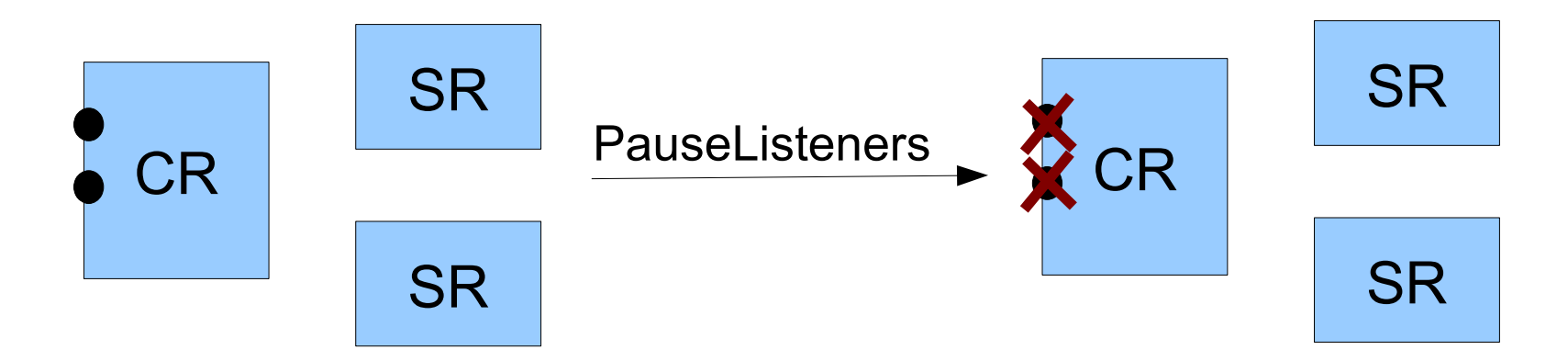

#### Modify PAUSELISTENERS closes ports etc. But how do you know? In **Version 8!**

## Modify server,DISPLAY,SERVERS output updated:

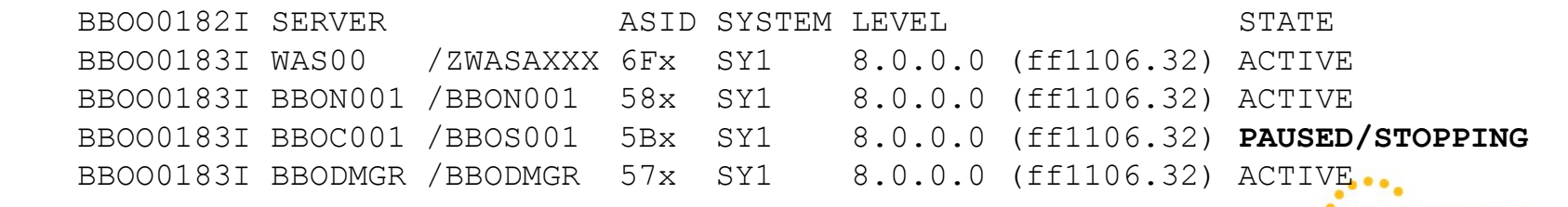

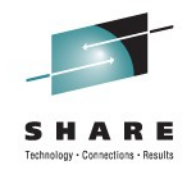

## **Delay Monitoring Misc. States**

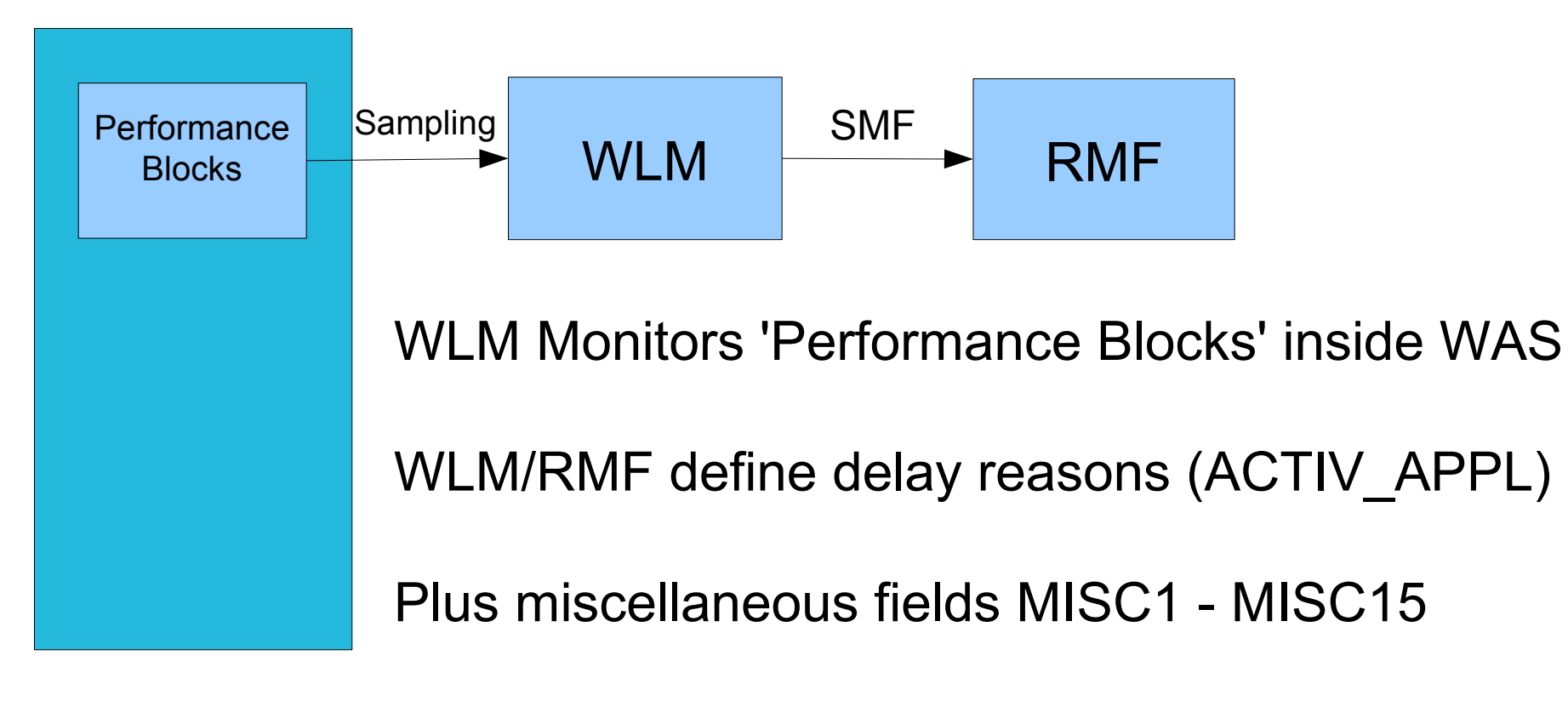

WLM API IWM5MGDD allows WAS to 'explain' MISC fields

Reasons like 'RRS' will show up in RMF

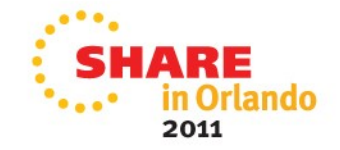

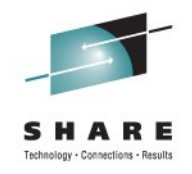

## **Message routing**

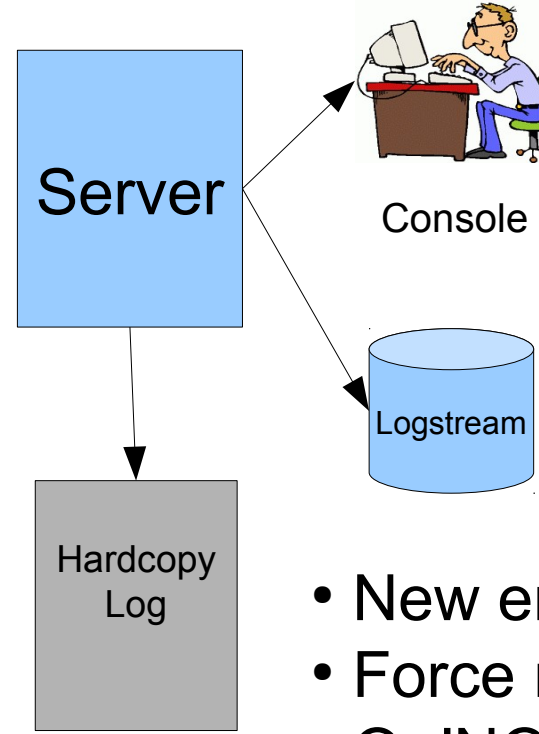

- Messages are written as:
	- WTOs to the console
	- WTOs to the log
	- Writes to SYSOUT or Logstream
- The destination for a message is determined by the code that issues it
- New environment variables override the code
- Force messages (by ID) to a chosen target
- Or 'NONE' to suppress entirely
- Update dynamically with MODIFY
- Use DISPLAY to see current configuration

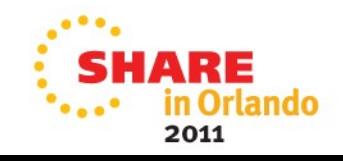

## **SMF 120-9 Updates for affinity routing**

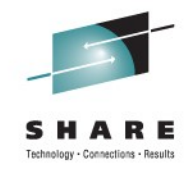

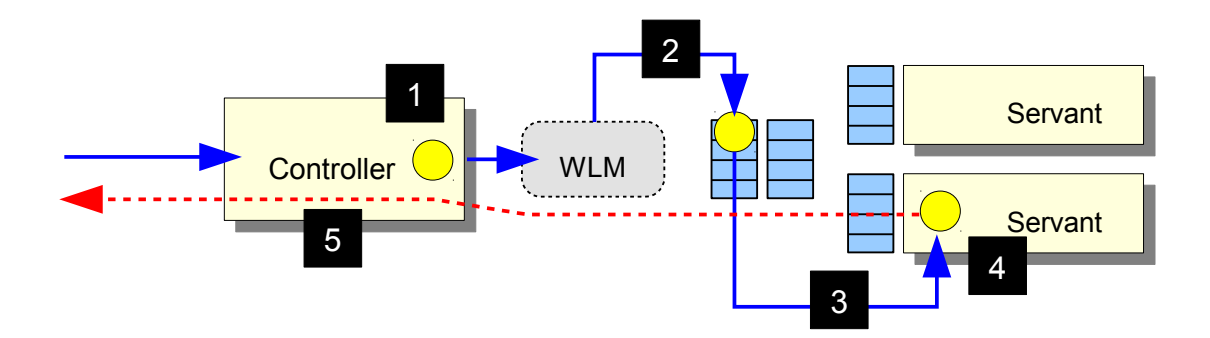

- Some requests establish an affinity to a servant region
- Later requests use that affinity and must run in the same servant
	- HTTPSession and Stateful Session Beans are examples
- The SMF 120.9 record already indicates if a request ran in a particular servant because of an affinity
- $\cdot$  In Version 8 we added an affinity token to the SMF record
- Find the request that created the affinity and all the later requests that used it

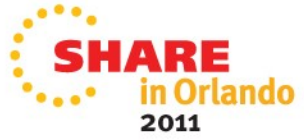

## **Timeouts and Affinity Routing**

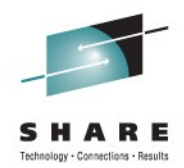

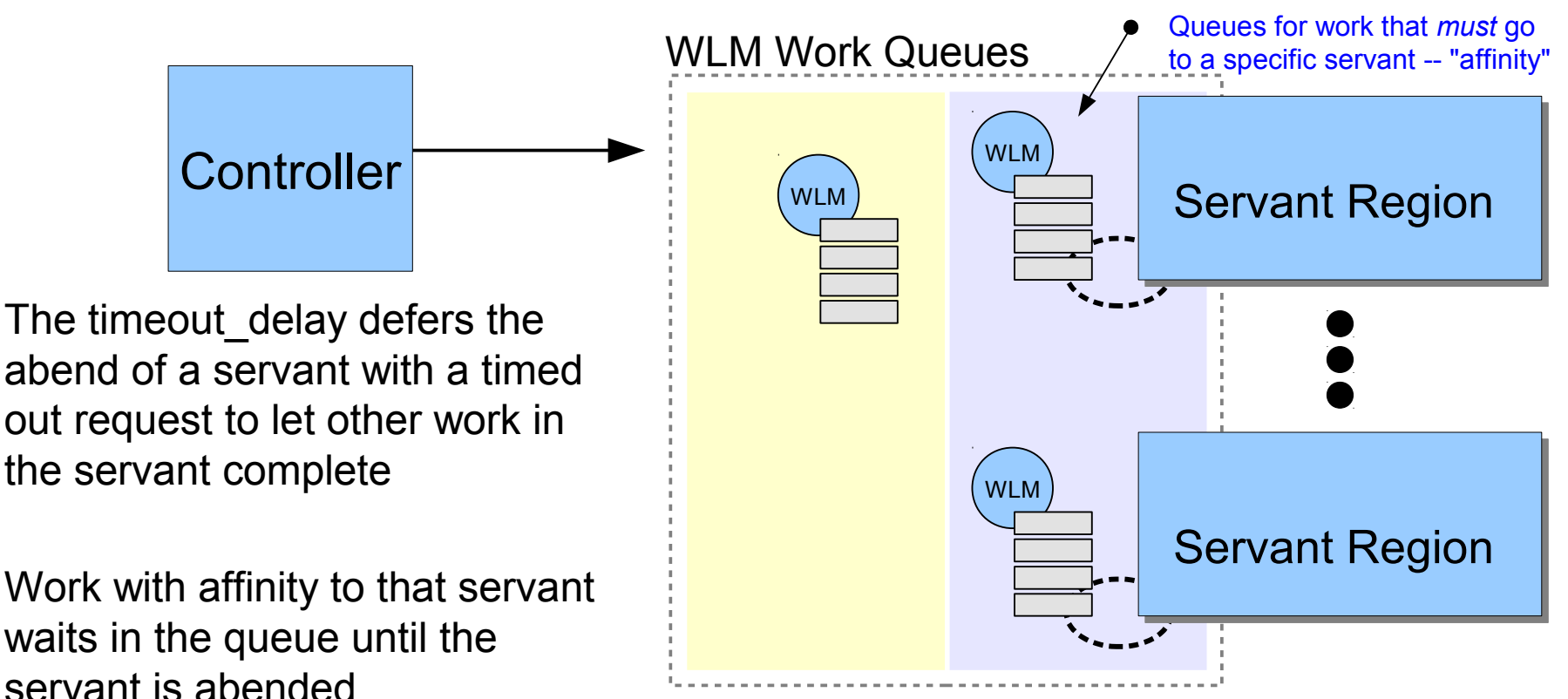

In **Version 8** we changed the behavior so work with affinity to a dying servant is rejected. This frees up the client thread (maybe in IHS) to try again and run in another servant after the bad one dies

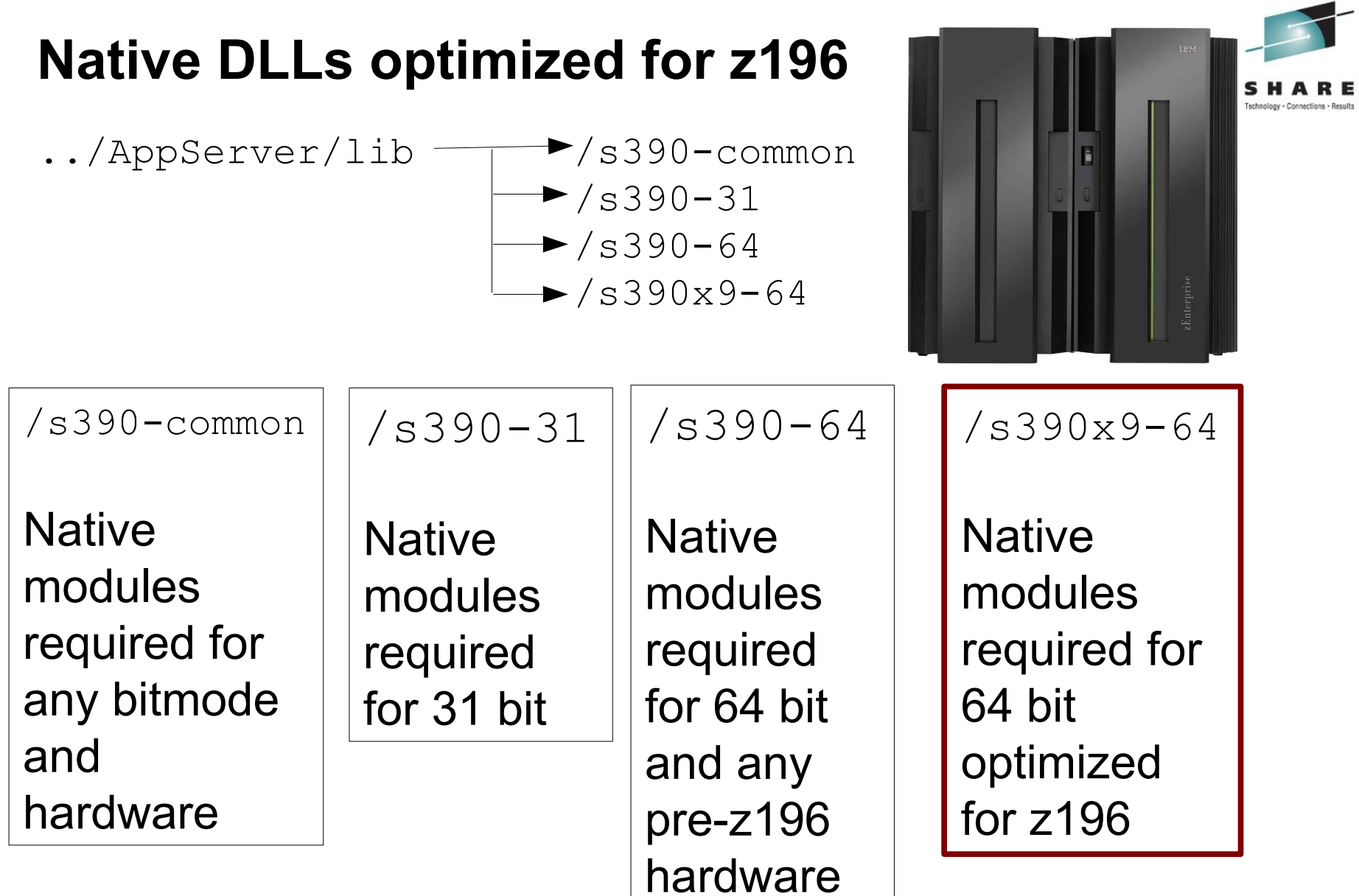

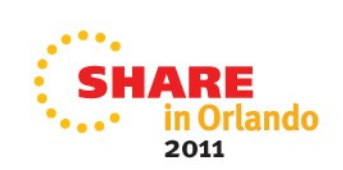

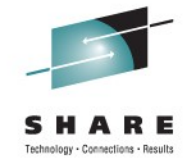

## **Thread Hang Recovery – improved diagnostics**

Timeout processing in Version 7

- 1) Dispatch begins
- 2) Dispatch timer expires
- 3) WAS issues message BBOJ0113I
- 4) Try to interrupt the request
- 5) Repeat until we give up
- 6) Collect configured documentation (e.g. callstack)
- 7) Notify the controller
- 8) Controller begins process of abending the servant
- 9) Controller issues message BBOO0327I

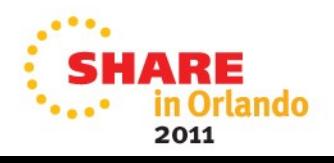

## **Thread Hang Recovery – improved diagnostics**

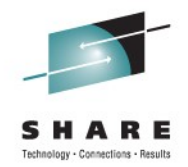

## Timeout processing in **Version 8**

- Dispatch begins
- 2) Dispatch timer expires
- 3) WAS issues message BBOJ0113I
- **4) WAS issues message BBOJ0123I**
- 5) **If configured, gather pre-interrupt documentation**
- 6) **If configured issue message BBOJ0122I with ODI info**
- 7) Try to interrupt the request
- 8) Repeat until we give up
- **9) Issue message BBOJ0124I to indicate we gave up**
- 10) Collect configured documentation (e.g. callstack)
- 11) Notify the controller
- 12) Controller begins process of abending the servant
- 13) Controller issues message BBOO0327I

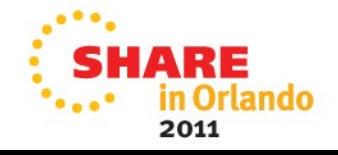

## **What are all these new messages?**

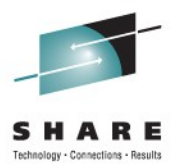

2011

**BBOJ0113I:** The Interruptible Thread Infrastructure is attempting to advance work running under request ffff18b2

**BBOJ0123I:** The Interruptible Thread Infrastructure is attempting to advance work running under request ffff18b2,

request details: ThreadDetails: ASID =  $0129$ , TCB =  $0X006C62D8$ , Request = ffff18b2, Is JVM Blocked = false, Tried to interrupt = false, Given up = false, Internal Work Thread = false, Hung Reason = Not Hung, SR Dispatch Time = 2011/02/25 20:36:56.474373, CTL Receive Time = 2011/02/25 20:36:56.352540, CTL Queued to WLM Time =  $2011/02/25$  20:36:56.471058, Request Timeout limit = 63, Elapsed Execution Time =  $65$ , CPU Time Used Limit = 3500000, Outbound Request Timeout Limit = 30, ODI Details = [JVM INTERRUPTIBLE THREAD, Monitor ACTIVE]

**BBOJ0122I:** The Interruptible Thread Infrastructure about to drive a ODI to advance work running under request ffff18b2, ODI details: Monitor ACTIVE

**BBOJ0124I:** The Interruptible Thread Infrastructure timed out a request and it has become unresponsive, request ffff18b2, request details: ThreadDetails: ASID  $= 0129$ , TCB =  $0X006C62D8$ , Request = ffff18b2, Is JVM Blocked = false, Tried to interrupt = true, Given up = true, Internal Work Thread = false, Hung Reason = Dispatch Timer Popped, SR Dispatch Time = 2011/02/25 20:36:56.474373, CTL Receive Time = 2011/02/25 20:36:56.352540, CTL Queued to WLM Time = 2011/02/25  $20:36:56.471058$ , Request Timeout limit = 63, Elapsed Execution Time = 65, CPU Time Used Limit = 3500000, Outbound Request Timeout Limit = 30, ODI Details = [JVM INTERRUPTIBLE THREAD, Monitor ACTIVE]

## **What are all these new messages?**

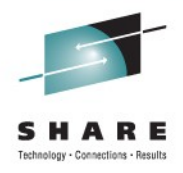

**BBOJ0117I:** JAVA THREAD STACK TRACEBACK FOR THREAD WebSphere WLM Dispatch Thread t=006c62d8: **Hung Thread Recovery--pre-interrupt** Traceback for thread WebSphere WLM Dispatch Thread **t=006c62d8**: com.ibm.ejs.ras.CB390TraceEventListener.writeTrace(Native Method) com.ibm.ejs.ras.CB390TraceEventListener.processEvent(CB390TraceEventListener.java:390) .

. . **BBOJ0117I:** JAVA THREAD STACK TRACEBACK FOR THREAD WebSphere WLM Dispatch Thread t=006c62d8: **Thread Hang Recovery--thread could not be encouraged to complete** Traceback for thread WebSphere WLM Dispatch Thread **t=006c62d8**:

 com.ibm.ejs.ras.CB390TraceEventListener.writeTrace(Native Method) com.ibm.ejs.ras.CB390TraceEventListener.processEvent(CB390TraceEventListener.java:390)

. . .